## **Detaillierte Projektbeschreibung zur Maßnahme "Unternehmen sichern in Krisensituationen und bei der Nachfolge**

zum Förderantrag "Mittelstandsförderprogramm" der Stadt Leipzig

**Ordnen Sie Ihr Projekt einem Fördergegenstand zu.** Das beantragte Projekt hilft dem antragstellenden Unternehmen:

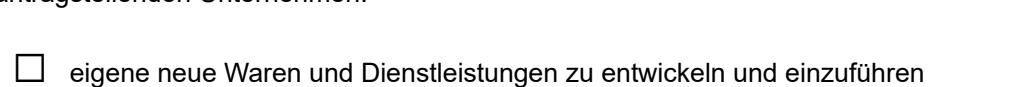

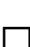

☐ Prozesse zu modernisieren

☐ neue Märkte (Kundengruppen und Regionen) außerhalb Leipzigs zu erschließen

☐ die Kapitalstruktur (Eigentümer, Fremdfinanzierung) unternehmenserhaltend zu verändern (z. B. im Rahmen einer Nachfolge)

## **Angaben zum Projekt**

Insbesondere sind zu beschreiben:

- 1. ausführliche Erläuterung des Fördergegenstands (Was soll verwirklicht werden? Welche Ausgaben erfolgen (Finanzierungsplanung Anlage 1)?)
- 2. Wie wirkt das Projekt auf die Stabilisierung von Umsatz und Beschäftigung im Unternehmen? Welche Kundengruppen/Märkte werden wie zusätzlich angesprochen (Marktgröße, Markteintritt)? Wenn mit dem Projekt zusätzliche Beschäftigte gefördert werden, wie hoch ist die monatl. Arbeitszeit und Entlohnung?
- 3. Zeitplanung der Projektumsetzung (Wann werden welche Auszahlungen im Projekt fällig? Dies ist auch im Finanzierungsplan Anlage 1 kenntlich zu machen.)
- 4. möglich Auswirkungen des Projektes auf den Wirtschaftsstandort Leipzig
	- Beschäftigung,
	- Ausstrahlung ("Leitprojekt") auf andere Unternehmen,
	- regionale Wertschöpfungsketten,
	- Bildung größerer Unternehmen durch Zusammenschluss,
	- ökologische Nachhaltigkeit mit dem Ziel der Steigerung der Ressourceneffizienz.

\*Sollte der Platz nicht ausreichen, bitte eine Projektbeschreibung zusätzlich mit anhängen.

## **Bitte füllen Sie die folgende Tabelle aus.**

Welcher zusätzliche Umsatz und welche zusätzliche Beschäftigung wird durch **das Projekt** generiert?

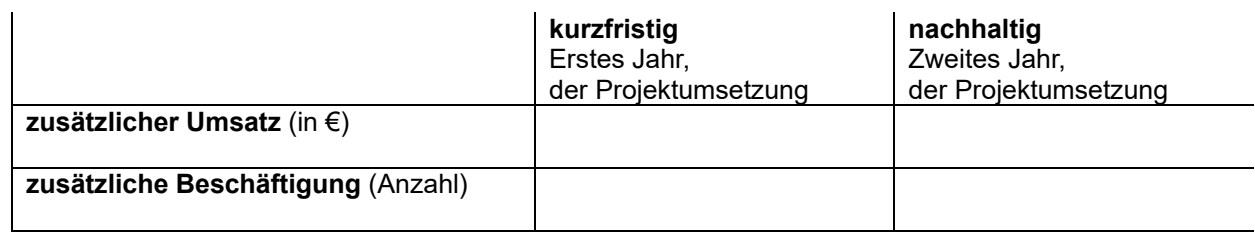

**Eingaben löschen Drucken**